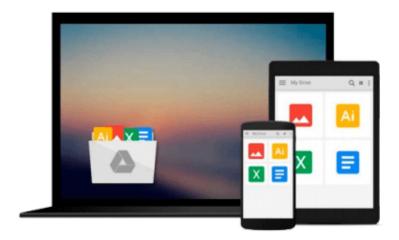

# **Using ArcCatalog**

Aleta Vienneau

# Download now

Click here if your download doesn"t start automatically

## **Using ArcCatalog**

Aleta Vienneau

### Using ArcCatalog Aleta Vienneau

Part of a suite of integrated applications in ArcInfo 8, making accessing and managing geographic data simple. Discover how to view and create metadata, modify the data's properties, add and delete, and link geographic features to attributes stored in separate tables. Softcover.

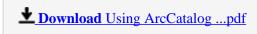

Read Online Using ArcCatalog ...pdf

#### Download and Read Free Online Using ArcCatalog Aleta Vienneau

#### From reader reviews:

#### **Brian Lowe:**

Information is provisions for folks to get better life, information these days can get by anyone at everywhere. The information can be a know-how or any news even a huge concern. What people must be consider if those information which is from the former life are difficult to be find than now could be taking seriously which one works to believe or which one often the resource are convinced. If you find the unstable resource then you have it as your main information it will have huge disadvantage for you. All of those possibilities will not happen inside you if you take Using ArcCatalog as the daily resource information.

#### Tanisha Goss:

Reading a book to become new life style in this year; every people loves to examine a book. When you examine a book you can get a large amount of benefit. When you read publications, you can improve your knowledge, because book has a lot of information onto it. The information that you will get depend on what forms of book that you have read. If you would like get information about your review, you can read education books, but if you want to entertain yourself look for a fiction books, these us novel, comics, along with soon. The Using ArcCatalog will give you a new experience in reading a book.

#### **Ricky Bradley:**

That e-book can make you to feel relax. This specific book Using ArcCatalog was colourful and of course has pictures around. As we know that book Using ArcCatalog has many kinds or category. Start from kids until young adults. For example Naruto or Investigator Conan you can read and believe you are the character on there. Therefore, not at all of book are usually make you bored, any it offers up you feel happy, fun and chill out. Try to choose the best book for you personally and try to like reading which.

#### **Richard Manning:**

Many people said that they feel bored stiff when they reading a publication. They are directly felt that when they get a half regions of the book. You can choose often the book Using ArcCatalog to make your reading is interesting. Your own personal skill of reading expertise is developing when you such as reading. Try to choose very simple book to make you enjoy to see it and mingle the feeling about book and reading especially. It is to be initially opinion for you to like to wide open a book and examine it. Beside that the publication Using ArcCatalog can to be your new friend when you're really feel alone and confuse in what must you're doing of this time.

Download and Read Online Using ArcCatalog Aleta Vienneau #KOZE9HQLVT2

## Read Using ArcCatalog by Aleta Vienneau for online ebook

Using ArcCatalog by Aleta Vienneau Free PDF d0wnl0ad, audio books, books to read, good books to read, cheap books, good books, online books, books online, book reviews epub, read books online, books to read online, online library, greatbooks to read, PDF best books to read, top books to read Using ArcCatalog by Aleta Vienneau books to read online.

### Online Using ArcCatalog by Aleta Vienneau ebook PDF download

Using ArcCatalog by Aleta Vienneau Doc

Using ArcCatalog by Aleta Vienneau Mobipocket

Using ArcCatalog by Aleta Vienneau EPub